# gamemtl.xr compiler/decompiler (gamemtl.xr cdc)

Материал из xrWiki

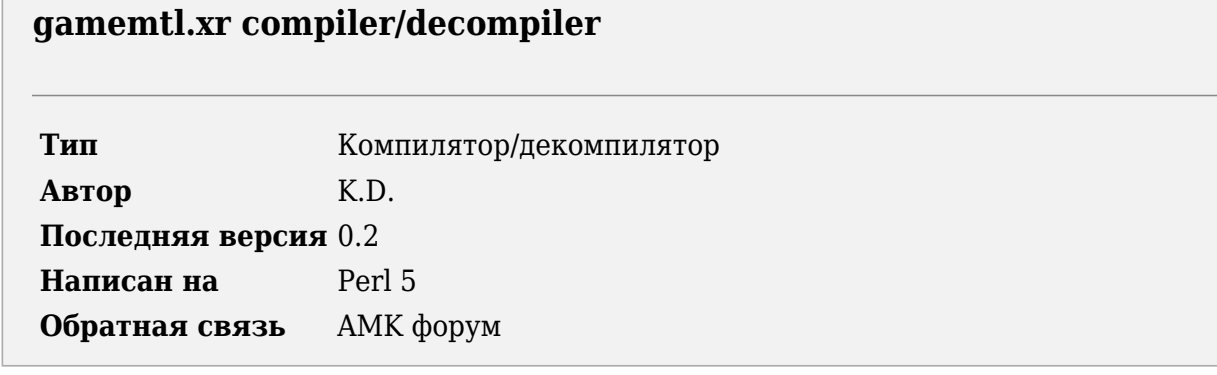

Утилита предназначена для распаковки в текстовый формат и запаковки файла gamemtl.xr.

### Содержание

- $\blacksquare$  1 Установка
- 2 Использование
	- $-2.1$  Пояснения
- 3 История версий

# Установка

- 1. Установите ActivePerl.
- 2. Распакуйте архив со скриптом в нужную папку.
- 3. Скопируйте библиотеку модулей stkutils в папку с библиотеками Perl (например, C:\Perl\lib) или в папку со скриптом.

 $\blacksquare$ 

 $\mathbf{I}$ 

 $\overline{\phantom{a}}$ 

## Использование

Пекомпиляция:

```
| perl gmxrcdc.pl -d <input_file> [-o <outdir> -l <logfile>]
```
- - d <input file> входной файл (gamemtl.xr)
- - о <outdir> папка для сохранения файлов материалов в текстовом виде

---------------------------

#### Компиляция:

I

| perl gmxrcdc.pl -c <input dir> [-o <outfile> -l <logfile>]

- - c <input dir> папка с файлами материалов в текстовом представлении
- -o <outfile> выходной файл

Общие опции:

■ -l <logfile> - файл лога

#### **Пояснения**

- Параметр **parent\_id** пар материалов обозначает пару материалов, от которой данная пара наследует настройки. Если стоит none, у пары нет родителя.
- Параметр **OwnProps** устанавливает перечень свойств, которые переопределяются для данной пары материалов при наследовании. Если **none**, не переопределяется никаких свойств (все наследуются), если **all** — напротив, все свойства переопределяются.

Будьте внимательны, парсер тупой, пути до звуков/партиклов/марков в свойствах перечислять следует через запятую без пробелов.

### **История версий**

#### **0.2**

■ полный рефакторинг кода

#### **0.1**

■ начальный релиз

Источник — [«https://xray](https://xray-engine.org/index.php?title=gamemtl.xr_compiler/decompiler_(gamemtl.xr_cdc)&oldid=1210)engine.org/index.php?title=gamemtl.xr compiler/decompiler (gamemtl.xr cdc)&oldid=1210»

[Категория:](http://xray-engine.org/index.php?title=%D0%A1%D0%BB%D1%83%D0%B6%D0%B5%D0%B1%D0%BD%D0%B0%D1%8F:%D0%9A%D0%B0%D1%82%D0%B5%D0%B3%D0%BE%D1%80%D0%B8%D0%B8)

[Perl](http://xray-engine.org/index.php?title=%D0%9A%D0%B0%D1%82%D0%B5%D0%B3%D0%BE%D1%80%D0%B8%D1%8F:Perl)

- Страница изменена 9 февраля 2024 в 01:38.
- К этой странице обращались 4562 раза.
- Содержимое доступно по лицензии [GNU Free Documentation License 1.3 или более поздняя](http://xray-engine.org/index.php?title=License) (если не указано иное).

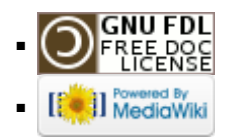